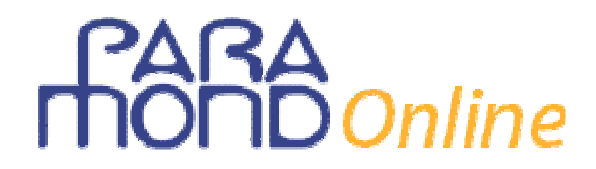

### **Il budget economico e i budget settoriali Consigli per la redazione con dati a scelta in un Tema d'Esame**

*di Gian Carlo Bondi* 

#### **Introduzione**

In tema di **Pianificazione, programmazione e controllo** il Ministero ha selezionato otto volte negli ultimi 20 anni (l'ultima nell'Esame di Stato 2009, cui faremo riferimento nel presente lavoro), quale punto opzionale, l'argomento del **Budget economico** (corredato dai Budget settoriali), agganciandolo al Bilancio d'esercizio con dati a scelta già obbligatoriamente redatto dal candidato, a volte richiedendo anche altri budget non economici, appartenenti al *Sistema budget*.

Spesso gli studenti si chiedono se davvero sia possibile esaudire tale richiesta e in che modo, tenuto conto che essa si rivolge a un candidato già molto provato, che, prima di affrontare questa consegna, dovrebbe aver già sviluppato l'introduzione e il punto (o i punti) obbligatorio/i, almeno quello relativo al Bilancio con dati a scelta. A volte si domandano se non esista, per caso, qualche piccolo "trucco", qualche semplificazione per velocizzare il lavoro, pur senza privarlo della necessaria completezza.

Bene, la soluzione c'è.

Partiamo da un assunto banale: **il Budget economico con dati a scelta**, non fosse che per la complicazione di doverne raccordare i dati riepilogativi alla sequenza dei Budget settoriali dai quali deriva e che pretendono la riclassificazione dei costi per funzione aziendale, **si presenta né più né meno come un Conto economico con dati a scelta di un normale "2° anno"**.

Curiosamente, anche nella realtà delle imprese, per il business controller che lo elabora il Budget economico appare come un problema di **scelta di dati** che egli, a partire dal Conto economico consuntivo relativo al precedente esercizio, fisserà dopo opportune analisi prospettiche, così come lo studente dovrà produrre sulla base di regole che dovrebbero appartenere alla propria esperienza.

Il primo "trucco", allora, è **fare tesoro di ciò che già sappiamo fare**, adattandolo alla situazione contingente, che è molto più *nota* di quanto non sia invece *nuova*.

Il vantaggio "collaterale" che se ne ricaverà, sarà quello di ripassare e rinforzare le abilità collegate alla redazione dei Bilanci con dati a scelta, nel quadro di quella didattica "riutilizzatrice" dei procedimenti che ne consente un sempre miglior consolidamento

Una seconda osservazione che occorre fare, è che, tutte le volte che si parla di "dati a piacere", è bene non fraintendere il tipo di *libertà* che ci è concessa nella scelta, poiché la prima cosa che viene valutata da chi esaminerà i nostri elaborati è la **coerenza del** *sistema numerico* **e delle** *relazioni* **messe in campo**. Coerenza che è tutt'altro che *libera*.

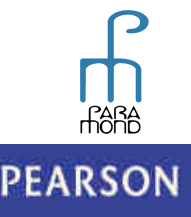

# Online

Del resto non si tratta di una novità per studenti che vengono da un lavoro massiccio di produzione di Bilanci con dati a scelta e che quindi già conoscono la necessità di garantire la *tridimensionale concordanza* tra i tre lati delle cifre aziendali: economico, patrimoniale e finanziario.

Per fare solo un esempio, in un più familiare Bilancio con dati a scelta del 2° anno, il dato degli ammortamenti indicato nel Conto economico deve naturalmente concordare con la variazione delle immobilizzazioni il cui saldo è indicato nello Stato patrimoniale al 31/12/n2 nonché coincidere con l'importo segnato nel calcolo del flusso generato dalla gestione reddituale del Rendiconto finanziario di CCN.

Una terza precisazione fa riferimento a una domanda che sempre aleggia nell'aria: è meglio iniziare dalla redazione dei Budget settoriali, come quando si lavora con dati assegnati, oppure conviene percorrere altre strade?

Iniziare dai Budget settoriali pare inizialmente la soluzione più agevole poiché si tratta di una metodologia che lo studente ha ben sperimentato attraverso lo studio sul libro di testo e nelle prove di verifica sicuramente svolte sino a quel momento.

Alla prova dei fatti, però, per questa via risulta molto difficile tenere sotto controllo i valori finali del Budget (soprattutto se si inseriscono nel calcolo più prodotti e/o più materie), col rischio di dover tornare spesso sui propri passi per riaggiustare le combinazioni di dati e di ottenere poi in uscita un Budget economico incompleto o con dati incoerenti, anche rispetto agli eventuali vincoli del testo.

Di fronte a questa spiacevole eventualità, che è tanto più probabile quanto meno lo studente ha familiarizzato con le grandezze analitiche dei diversi Budget settoriali, **ritengo più conveniente procedere a ritroso**, fissando in primo luogo i dati finali del Budget economico come se si trattasse di un normale Conto economico con dati a scelta e risalendo poi *down-top* ai Budget settoriali.

Considerata la più probabile dimestichezza che ogni studente ha con il Conto economico, in questo modo dovrebbe essere certamente più facile per lui definire rapidamente una cornice provvisoria di dati coerenti, ottenendo inoltre un "prodotto in corso di lavorazione" che sta già in piedi, anche se non è ancora completo dei suoi allegati settoriali. Prodotto, già "spendibile", che potrà comunque meritare una parte del punteggio previsto, anche qualora egli non riesca (per il limitato tempo disponibile) o non sappia eseguire la sequenza dei Budget settoriali.

Ciò potrà assicurare un risultato di un certo riguardo anche agli studenti meno ferrati, i quali si misureranno almeno in parte con l'argomento evitando l'alternativa del *o tutto o niente*. In questo modo sarà loro offerta la possibilità di restituire meno ma di non perdere tutto, individuare i propri specifici punti di debolezza e valutarne anche il peso relativo nel contesto, facilitare il successo dei successivi interventi di recupero ai quali saranno chiamati a partecipare.

Un ultimo consiglio riguarda la **dimensione** da assegnare al proprio lavoro e in particolare la **scelta del numero di prodotti e di materie da inserire nell'esemplificazione**, visto che il timore che la propria costruzione scada di valore può spingere a volte a esagerare.

Occorre ricordare che il pregio di un elaborato (salvo naturalmente i vincoli imposti) si misura sulla base della *qualità* degli elementi e delle relazioni trattate e non dalla *quantità* delle ripetizioni di dati e processi, e che inserire anche un solo prodotto o una sola materia in più rischia di fare lievitare in modo esponenziale i problemi di calcolo, senza di fatto aggiungere nulla di significativo in termini di dimostrazione della padronanza dei procedimenti logici.

A tale proposito è utile che anche i docenti tengano presente che, dal punto di vista della formazione dello studente e delle probabilità di un suo successo all'esame, ciò che conta non è *quanto si è insegnato* ma *come lo studente ha imparato*.

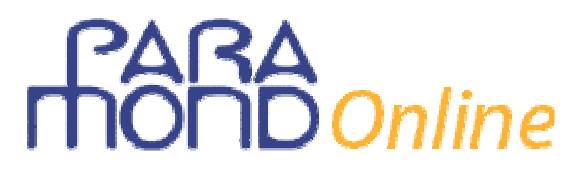

I contenuti, in altre parole, si rivelano il *mezzo* attraverso il quale chiediamo ai nostri studenti di esercitare (insieme a noi) la ragione, attività che dovrebbe costituire il vero obiettivo strategico e che si rivela spesso la vera risorsa spendibile nelle sedi d'esame.

E, quando si ha a cuore l'effettiva *comprensione* di un fenomeno da parte di uno studente, la *misura* che gli si assegna non è variabile irrilevante. Può essere allora preferibile ridurre, a volte solo inizialmente, i livelli di approfondimento e completezza, se ciò ci consente poi di far raggiungere alla maggior parte degli studenti quel gradino di sufficiente comprensione dell'essenziale a partire dal quale, poi, potranno essere aggiunte le successive complicazioni.

Sarà allora meglio utilizzare **un solo prodotto** e **una sola materia prima** e concentrarsi sulla descrizione chiara delle **modalità** utilizzate per la determinazione dei dati.

Il procedimento logico, del resto, una volta appreso, è sempre quello e ciò che si aggiunge aumentando il numero dei prodotti e/o delle materie, in realtà, è soltanto puro "esercizio fisico", che ha davvero una scarsa valenza cognitiva.

Il tempo così risparmiato potrà invece meglio essere impiegato per impreziosire il proprio lavoro con osservazioni aggiuntive interessanti e originali.

Possiamo infatti approfittare dell'occasione per inserire alcuni elementi di ripasso e coordinamento degli indicatori e degli strumenti di Contabilità generale e di Contabilità analitica, anche per verificare quanto in profondità sia giunta la precedente preparazione dello studente:

- confronti/collegamenti tra costi nelle loro varie riclassificazioni, col calcolo delle diverse configurazioni di costo e dei risultati intermedi corrispondenti;
- calcolo del Bep e calcolo del Risultato economico attraverso la determinazione delle quantità eccedenti il Bep;
- confronto del risultato economico full costing/direct costing, in presenza di variazione delle rimanenze.

Operazioni che, in presenza di due o più prodotti (e/o di due o più materie), anche volendo, sarebbero ancora possibili ma molto complicate da eseguire.

#### **I cinque step della procedura**

- **1 Riprendiamo il Conto economico del Bilancio precedente**
- **2 Costruiamo il Conto economico previsionale nella sua configurazione civilistica con costi classificati per natura**
- **3 Riclassifichiamo per funzione aziendale i costi operativi indicati in B**
- **4 Costruiamo il Budget economico riepilogativo con costi operativi classificati per funzione**
- **5 Ricostruiamo a ritroso i Budget settoriali**

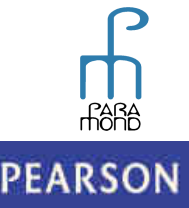

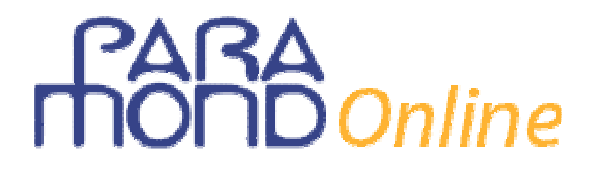

#### **Applicazione pratica: il Tema 2009**

Successivamente il candidato sviluppi uno dei seguenti punti.

1. Presentare il Budget economico redatto da Alfa spa per l'esercizio 2009, corredato dai Budget delle vendite, della produzione e degli investimenti fissi, considerando che la società prevede un incremento delle vendite del 4%.

Nel Tema del 2009 veniva richiesto al candidato di redigere il **Budget economico relativo all'anno 2009** dell'impresa industriale Alfa spa, ricollegandosi al Bilancio con dati a scelta 2008 di cui al secondo punto centrale obbligatorio (punto c)<sup>1</sup>, corredato da un elenco (incompleto) di Budget settoriali (budget delle vendite e della produzione) e ulteriormente arricchito con la richiesta della redazione del collegato Budget degli Investimenti.

In questo lavoro concentriamo la nostra attenzione sul solo Budget economico (e Budget settoriali, completi), rinviando ad altri contributi pubblicati sul sito Paramond o sulla pubblicazione *Scuola DUEMILA* per un approccio più completo al *Sistema budget*. 2

#### **Svolgimento**

#### **1 Riprendiamo il Conto economico 2008 precedentemente redatto con dati a scelta, nella sua configurazione civilistica, con costi classificati per natura**

Estraiamo inoltre dallo Stato patrimoniale redatto al 31/12/2008 gli importi delle rimanenze finali di materie e prodotti, che sono poi le esistenze iniziali del Budget economico 2009<sup>3</sup>.

 $\overline{a}$ 

<sup>1</sup> L'altro punto obbligatorio verteva su un problema non semplicissimo di **Contabilità analitica**, descritto in una pagina e ½ di testo, con tanto di "mappa" per l'allocazione dei costi.

<sup>2</sup> Riferimenti a contributi Paramond:

**<sup>&</sup>quot;Temi d'esame con dati a scelta 2 – Budget generale d'esercizio"**, Esercitazione 3, *Paramond Scuola DUEMILA,*  a.sc. 2011-2012.

**<sup>&</sup>quot;Elaborazione del Budget economico"** (con versione in formato Excel), Esercitazione 21, *Paramond Scuola DUEMILA*, a.sc. 2010-2011

<sup>&</sup>quot;**Business plan. Redazione della parte monetaria"**, *Sito* www.paramond.it > Area economico aziendale > Professione studente > Esame di stato: proposte di seconda prova, a.sc. 2008-2009.

<sup>3</sup> Per la redazione del **Budget degli investimenti** bisognerebbe riprendere dallo Stato patrimoniale i dati delle Immobilizzazioni garantendo la coerenza con il valore degli ammortamenti indicati nel Conto economico.

# Online

Supponiamo di avere in precedenza prodotto i dati riportati negli schemi seguenti:

## **Conto economico 2008**

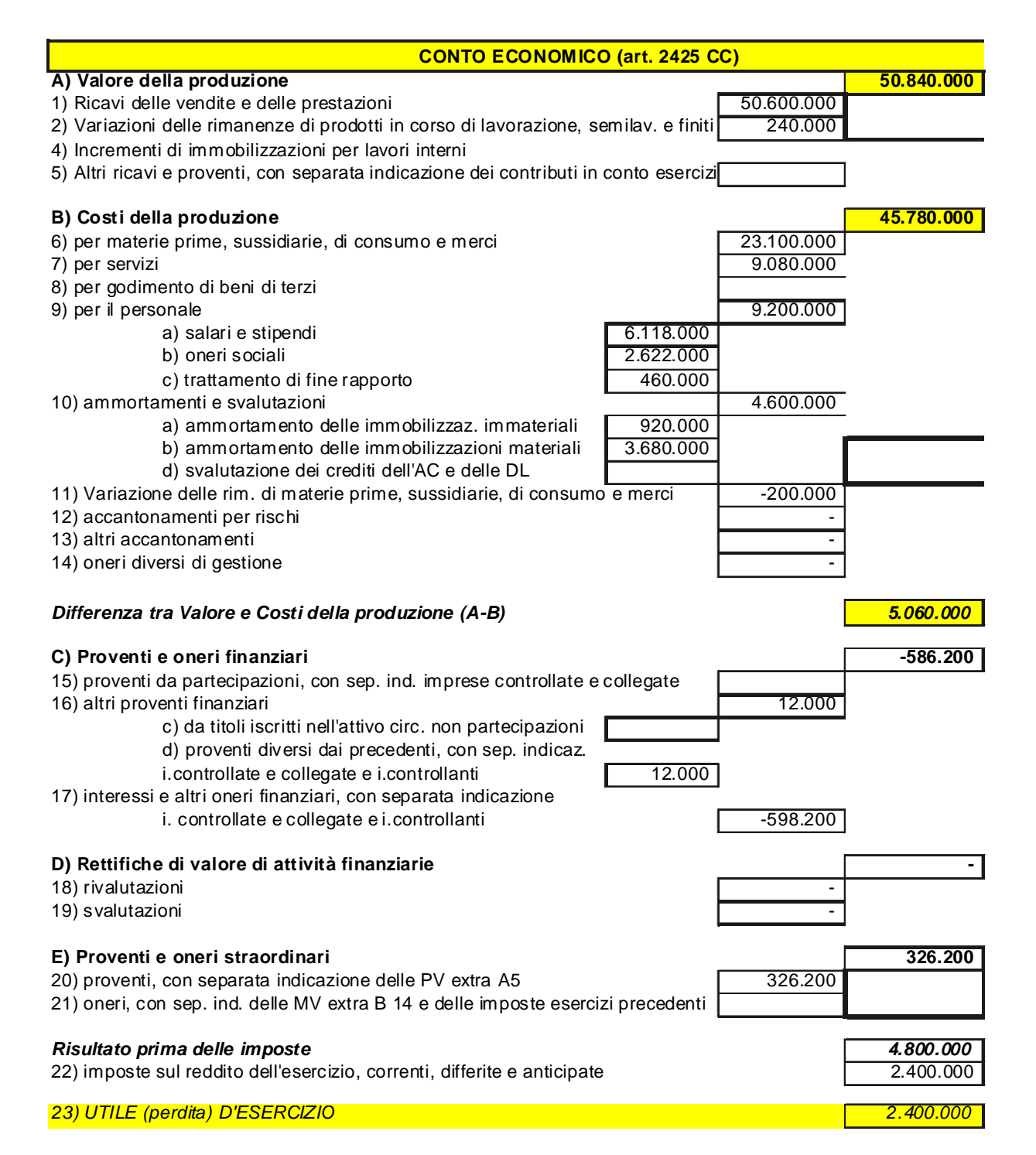

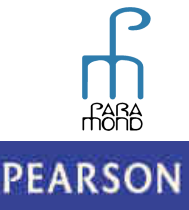

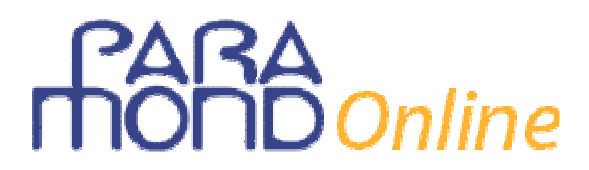

**STATO PATRIMONIALE 31/12/2008**

**ATTIVO** 

**C) Attivo circolante**

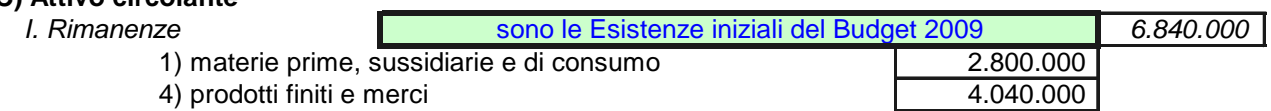

#### **2 Costruiamo il Conto economico 2009 nella sua configurazione civilistica con costi classificati per natura**

In maniera del tutto simile a quando produciamo il Conto economico con dati a scelta del secondo anno, anche qui i dati vanno scelti garantendo una leggera progressione in aumento dei flussi economici rispetto al 2008 (salvo per gli oneri finanziari, che possiamo immaginare in riduzione). Occorre naturalmente fare attenzione alle eventuali **condizioni poste dalla traccia**: nel nostro caso, rispetto alle vendite 2008 (di importo pari a € 50.600.000), le **vendite previste per il 2009** devono evidenziare un incremento del 4%, e raggiungere dunque un importo pari a  $\epsilon$  52.624.000.

Ricordo che è conveniente cercare di mantenere il più possibile "tondi" i valori che poi dovranno essere riutilizzati in sede di Budget settoriali.

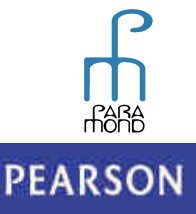

# Online

Ecco come potrebbe presentarsi il Conto economico 2009 nella sua configurazione civilistica.

### **Conto economico 2009**

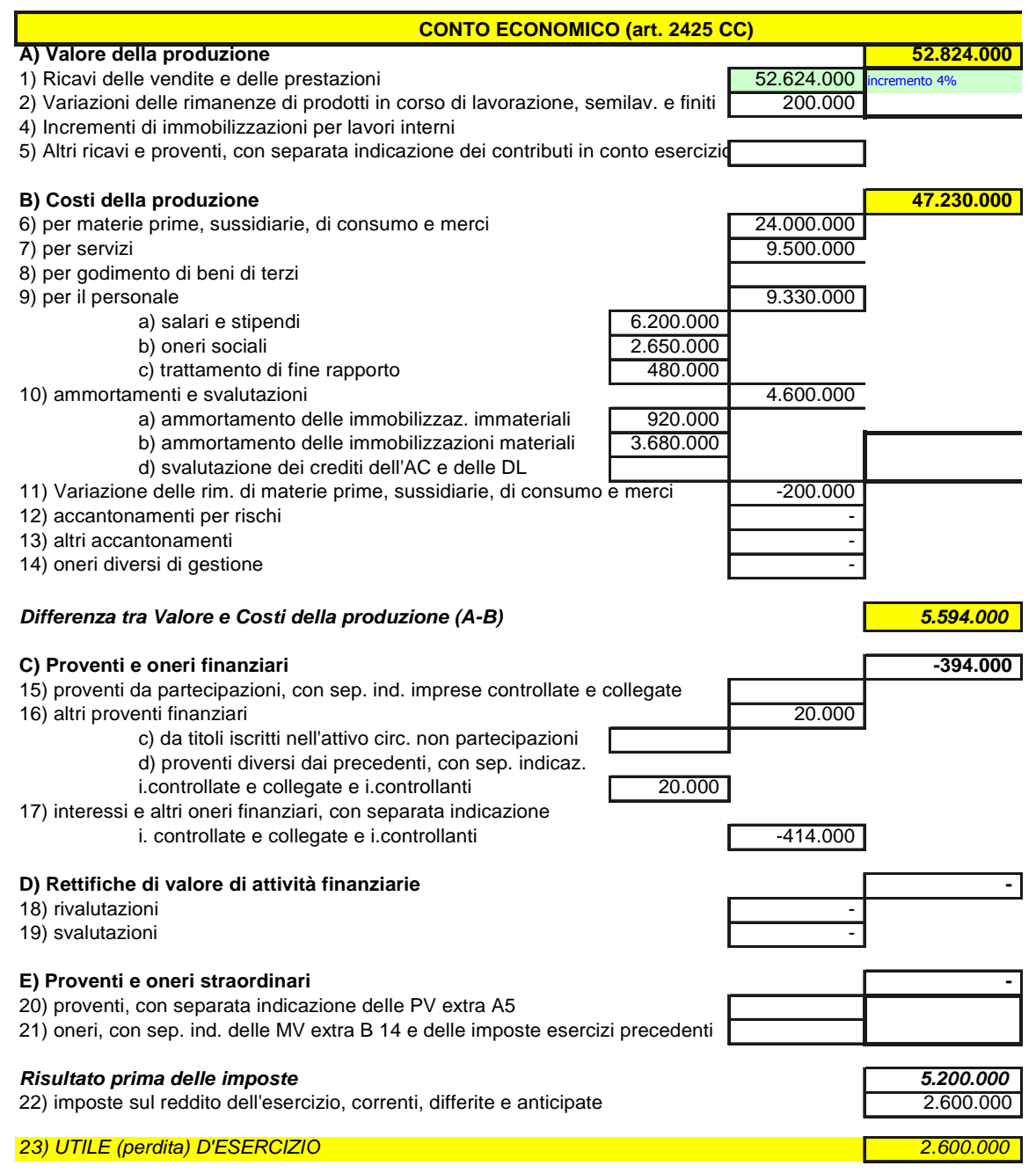

#### **3 Riclassifichiamo per funzione aziendale i costi operativi indicati in B**

A questo proposito occorre darsi una *regola standard di riclassificazione* per passare dai costi per natura del Conto economico ai costi per funzione del Budget economico (industriali, commerciali, amministrativi).

Si tratterà di una regola analoga a quella che in sede di redazione dei Bilanci ci ha consentito di suddividere per natura i Costi della produzione nelle diverse componenti, e che ora, secondo un

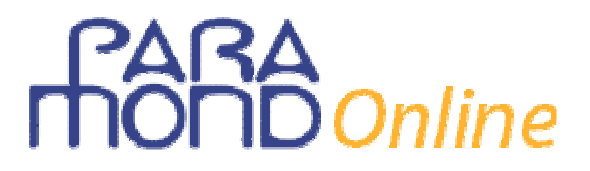

altro procedimento e un'altra modalità di ripartizione proporzionale, ci permetta di ritagliare gli stessi costi secondo la loro destinazione.

In assenza di particolari impedimenti o vincoli, potremmo ad es. ipotizzare che i **costi industriali** siano pari a circa il 60% del totale di B, mentre quelli **commerciali** e **amministrativi** ne rappresentino circa l'altro 40% (nei casi in cui serva, attribuiremo poi il 15% alla funzione commerciale e il 25% alla funzione amministrativa).

**Il dato relativo ai costi industriali della produzione programmati è "cruciale", anche in vista della scelta dei dati successivi, per cui conviene arrotondarne il più possibile l'importo** (nel nostro caso, il 60% di B, che risulterebbe  $\in$  28.338000, viene arrotondato a  $\in$  28.000.000).

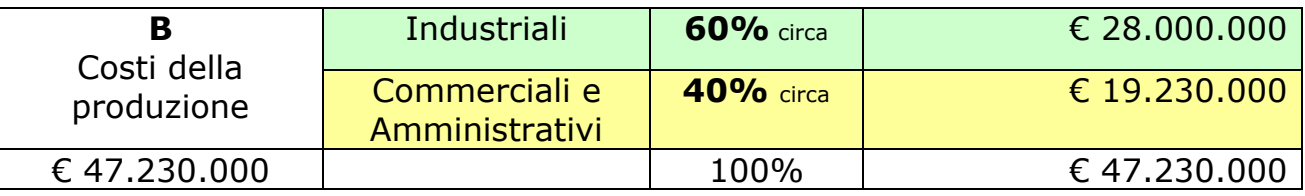

#### **Dettaglio dei Costi industriali programmati**

I Costi industriali si compongono di una quota **diretta** (Consumi di materie e Manodopera diretta) e di una quota **indiretta**.

Il dato dei **Consumi di materie** è ricavabile facilmente dal precedente Conto economico, con l'operazione: Acquisti  $\in$  24.000.000 meno incremento materie  $\in$  200.000 =  $\in$  23.800.000.

In merito ai **Costi di manodopera diretta** potremmo ipotizzare che essi siano pari a circa il 20% dei costi del lavoro di cui al rigo B9) del Conto economico: 20% di € 9.330.000 = € 1.866.000, che arrotonderemo a  $\in$  2.000.000.

I **Costi industriali diretti** ammontano dunque a € 23.800.000 + € 2.000.000 = €25.800.000 (importo che corrisponde al **Costo primo di produzione**).

Possiamo ora determinare l'importo dei **Costi industriali indiretti o generali** con una semplice sottrazione: Costi industriali totali € 28.000.000 – Costi industriali diretti € 25.800.000 = **Costi industriali generali** € 2.200.000.

#### **4 Costruiamo il Budget economico riepilogativo 2009 con costi operativi classificati per funzione**

A livello espositivo, potremmo utilizzare una configurazione strutturale mista che, per comodità, mantenga la struttura di base della configurazione civilistica a Valore e Costi della produzione, prevedendo però che i costi operativi siano riclassificati, per funzione per consentire il raccordo con i Budget settoriali.

# L, Online

Ecco un esempio di **Budget economico riepilogativo** a configurazione mista nel quale sono riportati i dati ottenuti in precedenza.

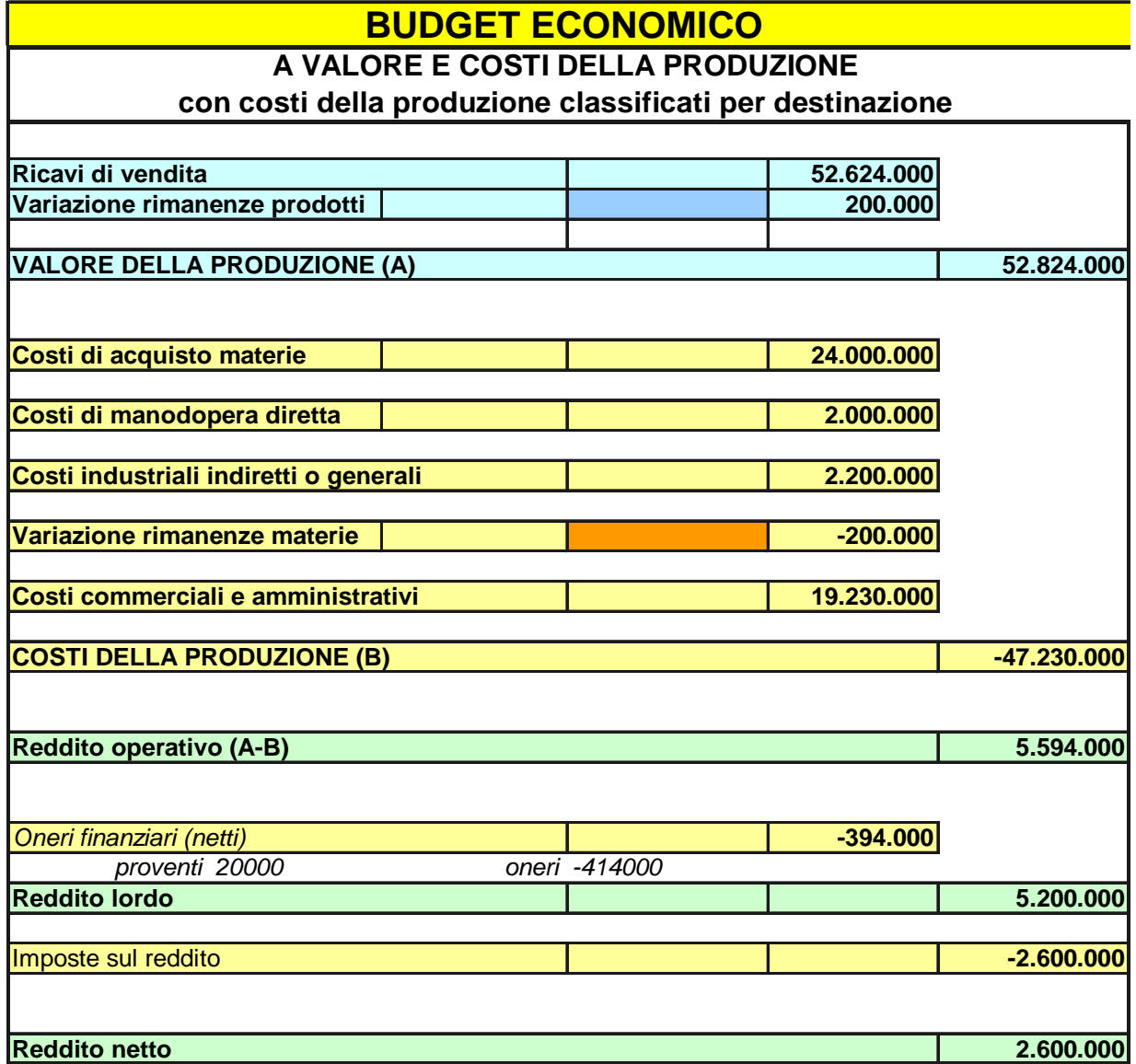

Dal precedente Budget possono essere ricavati alcuni importanti **indicatori supplementari**:

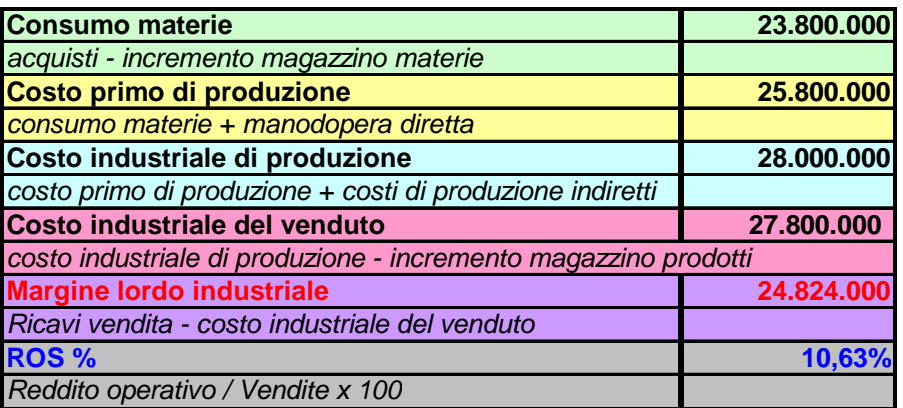

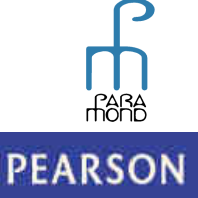

ALWAYS LEARNING

# **Inline**

Non dovrebbe passare inosservata la rapidità con la quale siamo arrivati a queste elaborazioni, che mi pare offrano già un risultato di un certo valore (pur se mancano ancora i Budget settoriali).

#### **5 Ricostruiamo a ritroso i Budget settoriali**

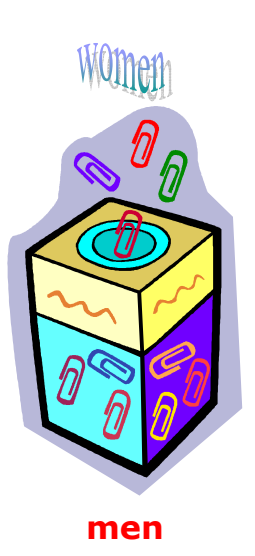

*Il punto chiave per la ricostruzione dei dati analitici settoriali è la scelta del costo industriale unitario (ci).* 

Ipotizziamo che l'impresa industriale Alfa spa monoprodotto fabbrichi l'unico prodotto **men** attraverso l'utilizzo dell'unica materia prima **women**.

Riprendendo dai dati sintetici il **costo industriale della produzione totale (CI)**, pari a  $\in$  28 milioni, e scegliendo molto liberamente il **Numero delle unità di cui è prevista la produzione nel 2009**, ad esempio N. 28.000, possiamo ricavare il **costo industriale unitario (ci)** con una semplice divisione:

 $\epsilon$  28.000.000 : N. 28.000 =  $\epsilon$  1.000

Ciò significa che per l'anno 2009 la Alfa spa ha in previsione la produzione di N. 28.000 unità del prodotto **men** al costo industriale unitario di € 1.000 ciascuna.

*Il costo industriale unitario programmato (ci) è una grandezza "strategicamente" molto importante per il nostro lavoro.* 

### **1 Valore della produzione: Rimanenze di prodotti, Produzione, Ricavi**

a) In primo luogo **ci** può essere utilizzato per determinare il **N di unità del prodotto (men) fabbricate nell'anno e di cui si prevede lo stoccaggio a magazzino.** 

Riprendiamo dal Budget sintetico l'importo della variazione delle rimanenze di prodotti ( $\epsilon$  200.000) e calcoliamo l'incremento previsto delle unità in magazzino con una semplice divisione:

 $\in 200.000 : \in 1.000 = N$ . 200

b) In secondo luogo, attraverso una semplice sottrazione, è possibile determinare il **N di unità del prodotto di cui è prevista la vendita nell'esercizio**:

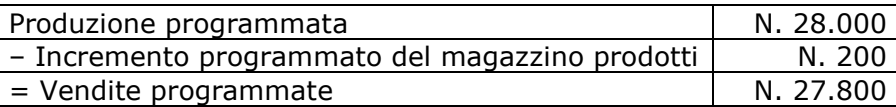

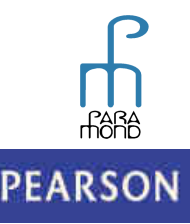

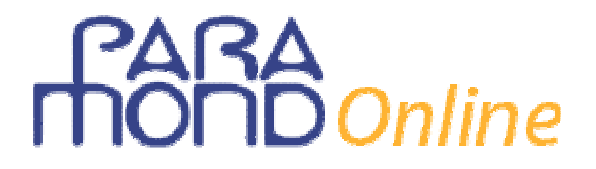

c) In terzo luogo, riprendendo dal Budget sintetico i Ricavi di vendita ( $\epsilon$  52.624.000), con una semplice divisione possiamo ottenere il **prezzo unitario di vendita (pv) programmato:** 

 $\text{\textsterling} 52.624.000 : N. 27.200 = \text{\textsterling} 1.892.95$ 

Volendo, possiamo calcolare anche il **margine lordo industriale unitario (ml) e complessivo (ML) programmati** e verificare la concordanza dei loro valori con i risultati già precedentemente esposti nel Budget sintetico:

> ml = pv – ci =  $\text{\textsterling}$  1892,95 -  $\text{\textsterling}$  1.000 =  $\text{\textsterling}$  892,95  $ML = \text{\textsterling} 892,95 \times 27.800 \approx \text{circa } 24.824.000$

#### **2 Costi della produzione: Rimanenze di materie, Costi industriali**

Dentro ai € 1.000 di costo industriale unitario sono contenute *in nuce* tutte le cifre utili ai fini della fissazione:

- del **costo variabile unitario (cv)** (standard fisici e monetari della materia prima e della manodopera diretta);
- del **costo fisso unitario (cf).**

Utilizzando i dati contenuti nel Budget economico sintetico, procediamo alla "disaggregazione" di **ci** nei suoi componenti elementari:

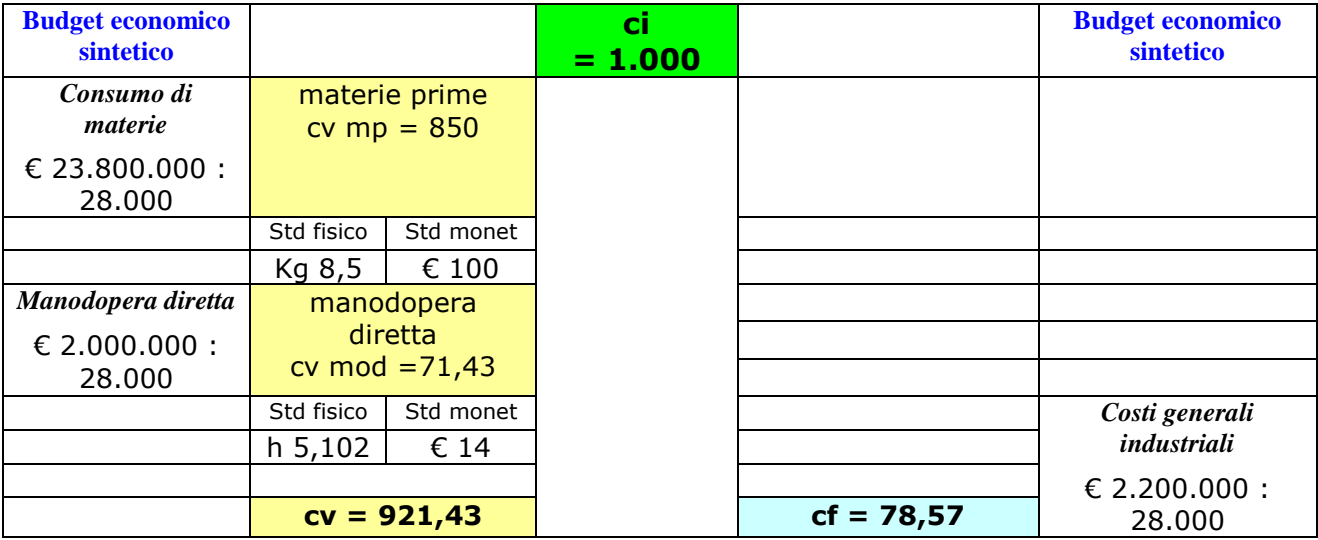

L'importo di **cv** può essere utilizzato per determinare la **quantità della materia prima (women) (ad es. i chilogrammi) acquistati nell'anno e di cui si prevede lo stoccaggio a magazzino.** 

Riprendiamo dal Budget sintetico l'importo della variazione delle rimanenze di materie ( $\epsilon$  200.000) e calcoliamo l'incremento previsto delle unità in magazzino con una semplice divisione:

$$
\in 200.000 : \in 100 = N. 2.000
$$

A questo punto, abbiamo a disposizione tutti i dati per procedere alla **compilazione dei Budget settoriali** delle **Vendite**, della **Produzione**, degli **Acquisti**, della **Manodopera diretta**, delle **Scorte di materie e prodotti**.

# **PARA**<br>TOTD Online

### **ELABORAZIONE DEI BUDGET SETTORIALI**

**Sequenza**

#### **BUDGET DELLE VENDITE**

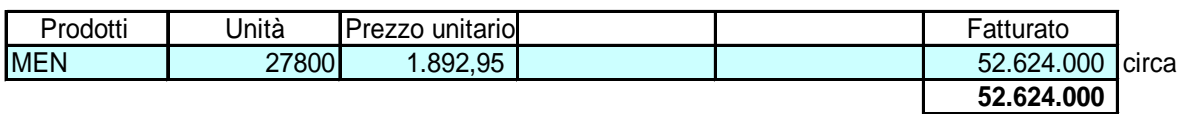

#### **BUDGET DELLA PRODUZIONE**

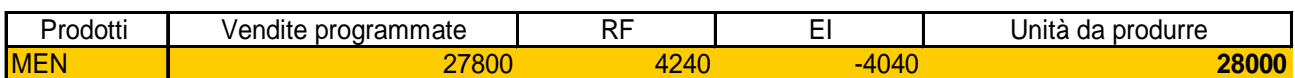

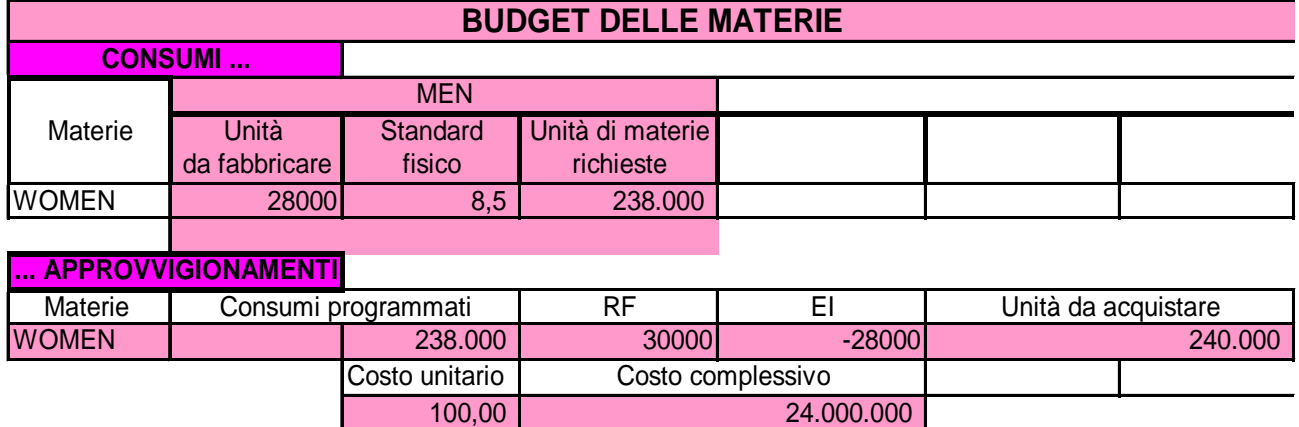

#### **BUDGET DELLA MANODOPERA DIRETTA**

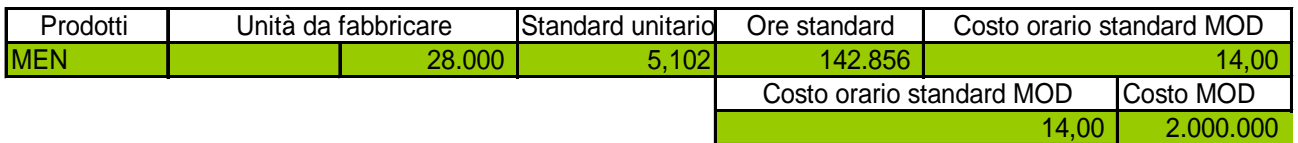

circa

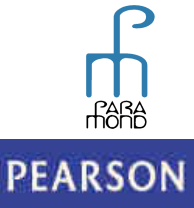

# **RARA**<br>MOND Online

#### **BUDGET DELLE RIMANENZE**

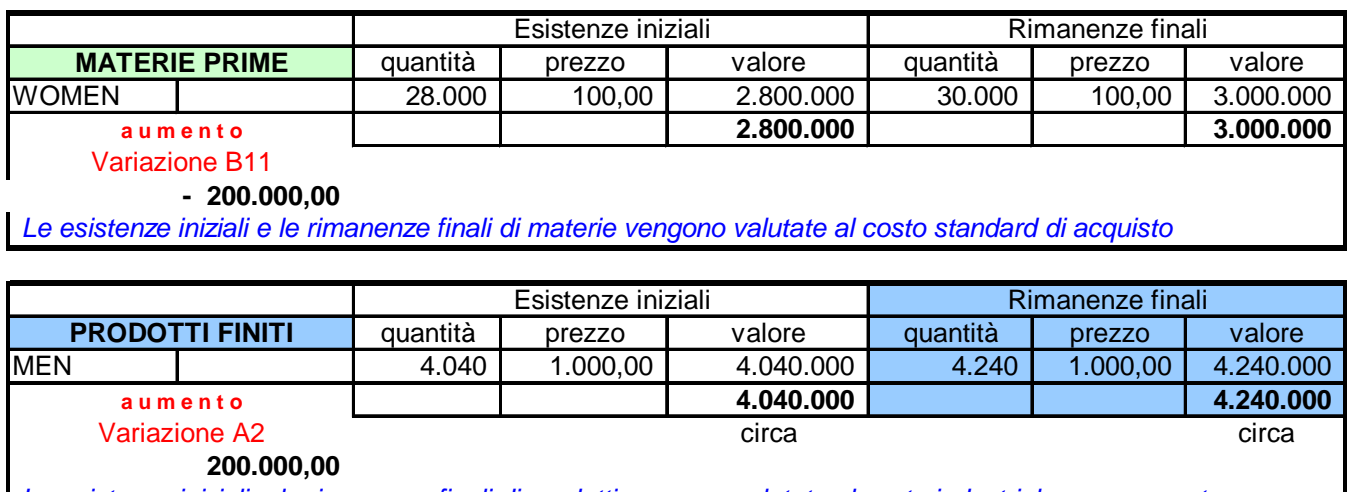

Le esistenze iniziali e le rimanenze finali di prodotti vengono valutate al costo industriale programmato

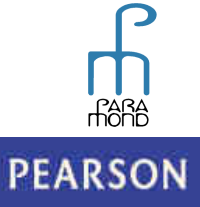

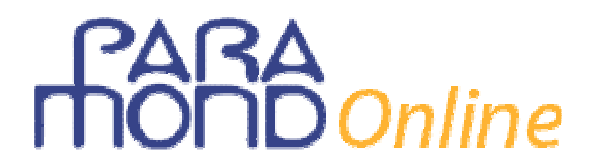

### **Appendice**

### **1 Collegamenti Coge-Coa-Budget**

Possiamo proporre agli studenti la seguente tabella, dove lasceremo in bianco, da completare, alcune espressioni e alcuni dati.

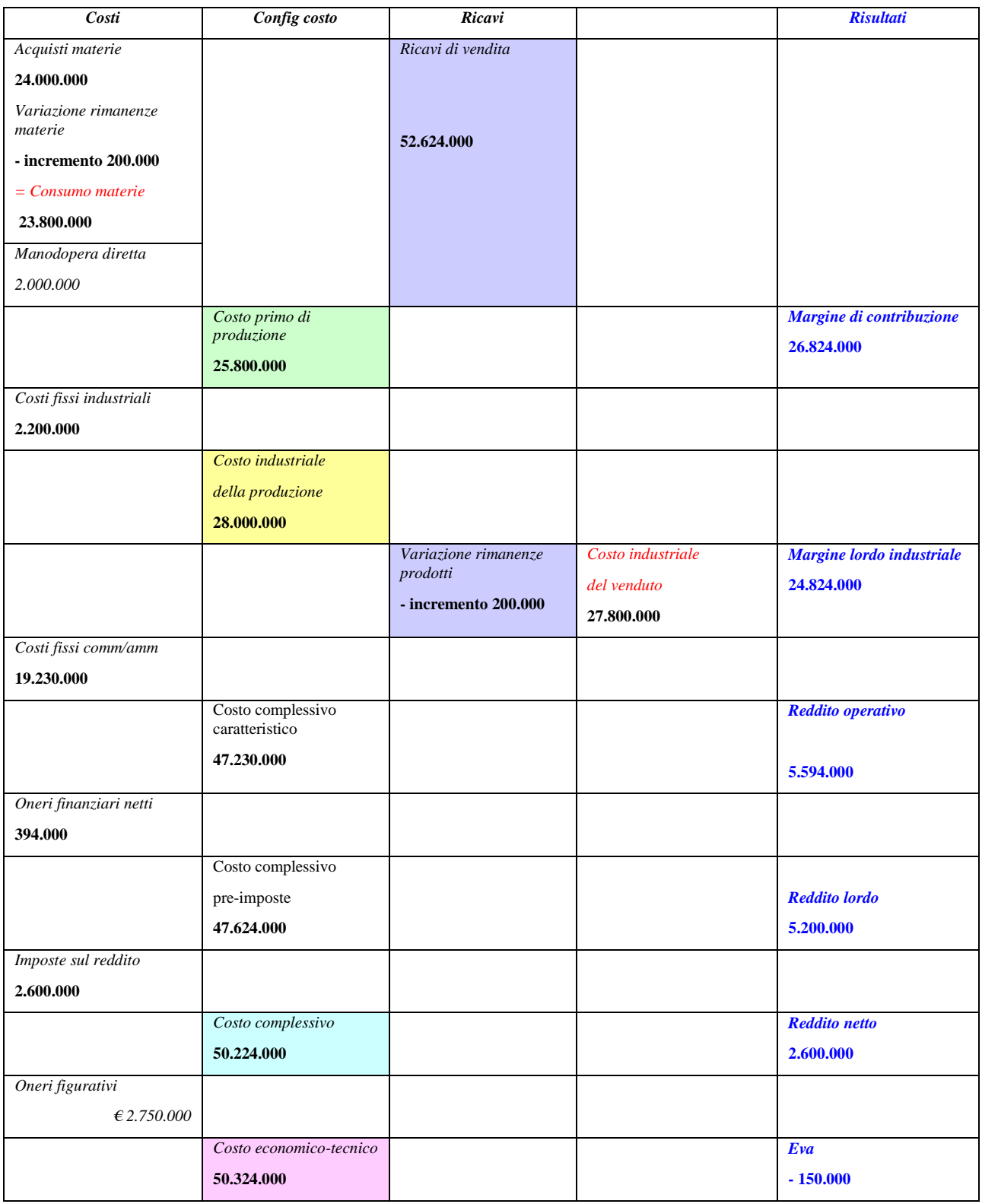

# $\mathcal S$  Online

### **2 Collegamenti Coa-Budget a) Bea**

L'esistenza di un solo prodotto consente di determinare agevolmente il **punto di pareggio a quantità (Bep)** e di verificare poi il **risultato economico (RE)** già esposto Budget sintetico (€ 2.600.000), calcolandolo attraverso la moltiplicazione delle quantità eccedenti il pareggio per il margine di contribuzione unitario (mc).

Nel nostro esempio, considerato che il risultato economico è influenzato non dalle quantità prodotte ma dalle quantità vendute, **per eseguire tali riscontri** non potremo basarci sulla semplificazione che caratterizza la Bea (Quantità vendute = Quantità prodotte) e impiegare i Costi fissi totali della produzione ma **dovremo utilizzare nel Bep i Costi fissi totali del venduto.** 

#### **1) Bep**

Si tratta di individuare quante unità di prodotto occorre **vendere** per coprire tutti i costi (sia variabili che fissi) e raggiungere così un risultato economico pari a zero.

Per determinare i Costi fissi totali del venduto determiniamo in primo luogo i **Costi fissi totali della produzione:** 

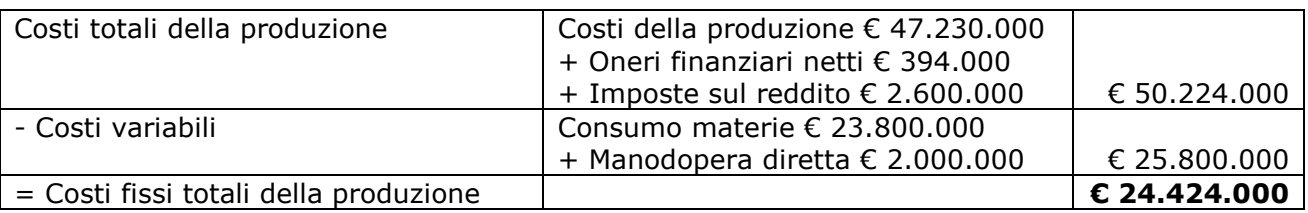

Sottraendo dai **Costi fissi totali della produzione** (€ 24.424.000)i **Costi fissi dell'incremento del magazzino dei prodotti finiti** (cf  $\in$  78,58 x N 200 unità =  $\in$  15.716) si ottengono i **Costi fissi totali del venduto**, pari a  $\in$  24.408.284.

Il **margine di contribuzione unitario (mc)** ammonta a € 971,52 e si calcola sottraendo dal **prezzo di vendita unitario (pv)** (€ 1.892,95) il **costo variabile unitario (cv)** (€ 921,43). Esso esprime la capacità di ogni singolo prodotto (venduto) di *contribuire* alla copertura dei costi fissi (del venduto).

Essendo i Costi fissi pari € 24.408.284, per la loro copertura integrale occorreranno le seguenti unità di pareggio (Bep):

24.408.284 / 971,52 = **N 25.124 circa** 

ciascuna delle quali contribuirà con  $\epsilon$  971,52 al loro ripianamento.

#### **2) Risultato economico calcolato attraverso le quantità eccedenti il Bep**

Considerato che, a partire dalla 25.125esima unità inizia l'area di utile, nel senso che i € 971,52 di margine sono *liberi* e producono reddito *netto*, per calcolare il risultato economico corrispondente alle unità effettivamente vendute (N 27.800), è sufficiente **moltiplicare il margine di contribuzione unitario per il numero delle unità eccedenti il pareggio**.

- **Quantità eccedenti il pareggio**: N 27.800 N 25.124 = **N 2.676**
- **Risultato economico:** € 971,52 x 2.676 = € 2.599.787,52  $\approx$  € 2.600.000 di cui al Budget economico

# $\overline{\mathsf{D}}$  Online

### **b) Full costing/Direct costing**

#### **Procediamo al confronto del diverso margine lordo industriale che si ottiene con la valutazione delle rimanenze di prodotti non più a full costing ma a direct costing.**

La **diversa valutazione delle rimanenze,** nel *full costing* a costo industriale e nel *direct costing* a costo primo, genera **differenze nel margine lordo industriale** (e quindi nel risultato economico netto) che si ottiene nelle due metodiche, nel caso di variazione delle rimanenze di prodotti.

In caso di **incremento delle rimanenze di prodotti**, come nell'esempio che stiamo seguendo, nel *full costing* una quota di costi fissi industriali, quella incorporata nella valutazione delle rimanenze, viene rettificata e trasferita in avanti, dando luogo a risultati economici più alti rispetto al *direct costing* nel quale i costi fissi industriali rimangono tutti a carico del periodo.

Nel caso contrario, e cioè **quando le quantità vendute sono maggiori di quelle prodotte**, i risultati economici sono più alti nel *direct costing* che non deve farsi carico dei costi fissi incorporati nelle esistenze iniziali, avendoli già integralmente attribuiti ai periodi precedenti.

La differenza tra i due risultati, evidentemente, risulta tanto più marcata quanto più alte sono le rimanenze (o, meglio, la loro variazione) e tanto più consistenti sono i costi fissi e, dunque, più rigida la struttura produttiva.

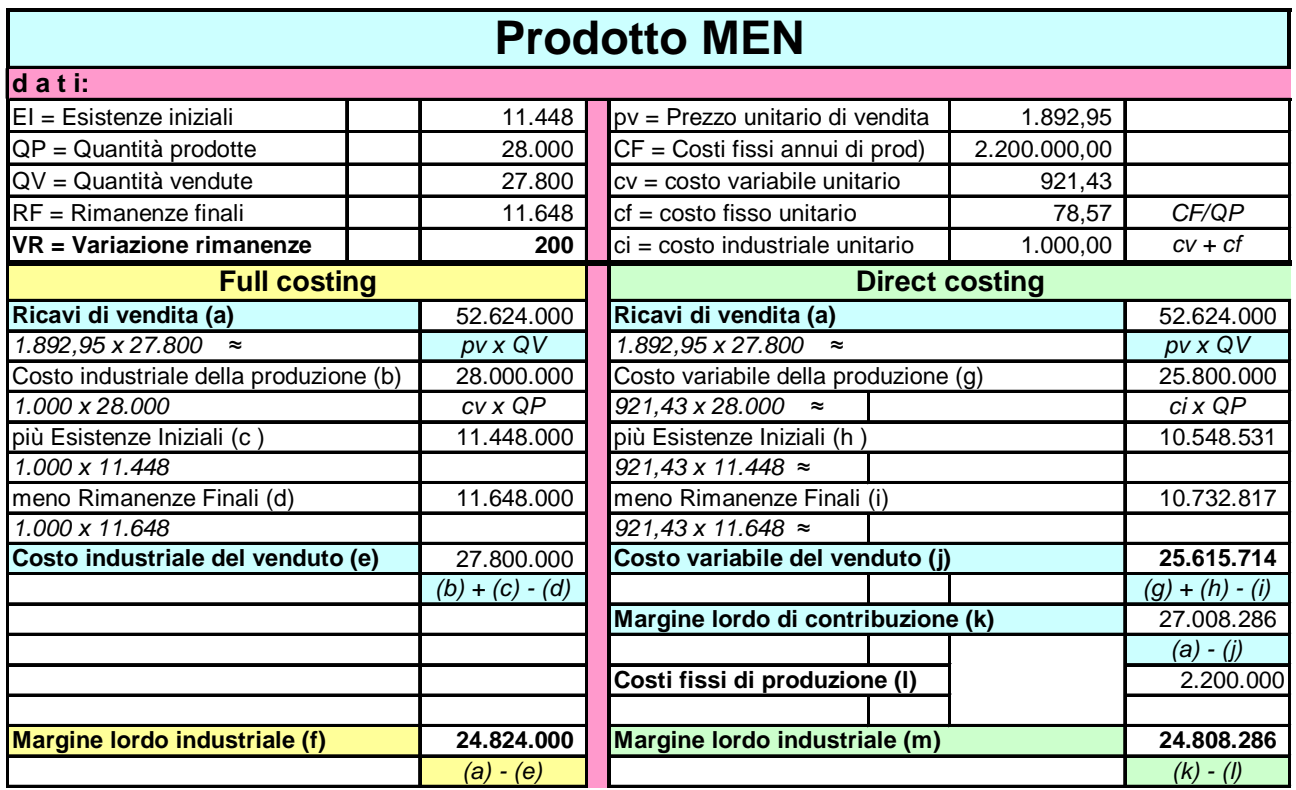

Procediamo al confronto dei risultati.

**Il procedimento** *full costing* **offre un margine lordo industriale (€ 24.824.000) maggiore di quello calcolato con il procedimento** *direct costing* ( $\epsilon$  24.808.286). La differenza ammonta a  $\epsilon$  15.714 e dipende dal maggior valore dell'incremento delle rimanenze valutate a *full costing* (€ 200.000, dati da € 1.000 x N 200 unità) rispetto allo stesso incremento valorizzato a *direct costing* (€ 184.286, dati da € 921,43 x N 200 unità) e dal conseguente più ampio spostamento di costi al periodo successivo. In altre parole, nel *full costing* le rimanenze di prodotti (*rectius*, il loro incremento) incorpora quei maggiori costi (fissi industriali) la cui sospensione, dovuta all'applicazione del principio di competenza, genera il maggior risultato.

Alla medesima differenza di € 15.714 si può giungere più rapidamente moltiplicando le N 200 unità incrementali per il costo fisso unitario (€ 78,57), che rappresenta appunto la differenza di valutazione unitaria che nel full costing sposta costi fissi industriali all'anno successivo.

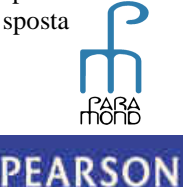